## **Remove Salary Hours from Analytics**

Last Modified on 04/28/2021 6:30 pm MDT

## Gearwheel Menu > Analytics

To remove Salary HOURS from Projected vs Actual Hours, engage the "Remove Salary Hours" setting shown below.

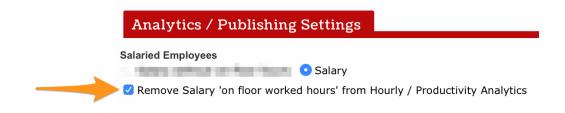

Complete by Save All Changes

Save All Changes